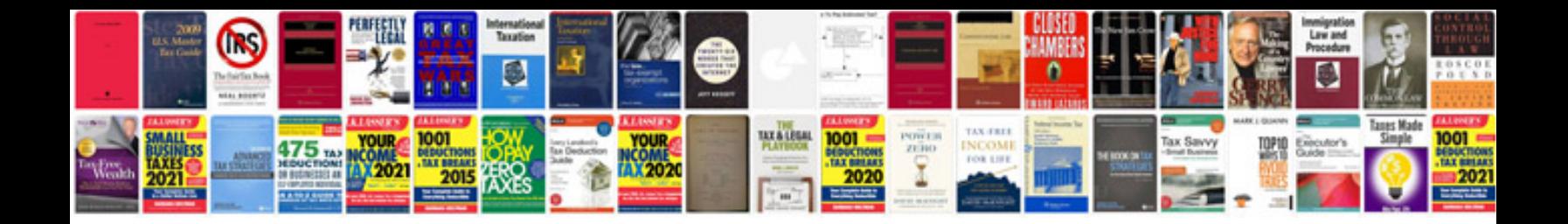

**Excel formulas in** 

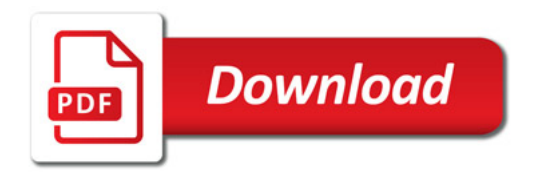

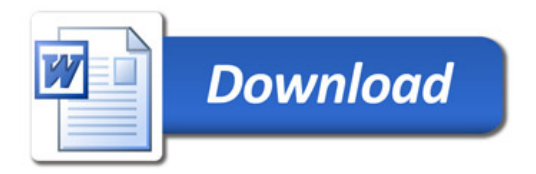